# **AutoCAD Crack Download 2022**

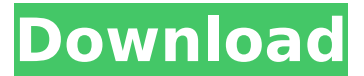

## **AutoCAD Crack+ License Key Full Free Download PC/Windows [Latest-2022]**

AutoCAD has evolved through a series of major releases over its history. In 2006, AutoCAD LT, a smaller version of AutoCAD, was released. AutoCAD 2010 was introduced in 2010. In 2014, AutoCAD 2017, the latest release of AutoCAD, was launched. AutoCAD 2017 includes a revamp of the user interface and the introduction of new user-friendly features. Steps to Installing AutoCAD 2017 AutoCAD 2017 is available for Windows or Mac. Preparation Required? Note: AutoCAD is not available in retail stores. Consider paying for AutoCAD or get a license via Software as a Service (SaaS). Is AutoCAD Online Free? Yes, AutoCAD Online is a free web-based version of AutoCAD. The online app is available for use on a desktop or a mobile device. Requirements Access to a compatible web browser. Autodesk Subscription with an active Autodesk Online account and a valid Autodesk user ID. Step 1: Click on the download link for AutoCAD 2017 below. Step 2: Download the AutoCAD installer. Step 3: The download process will start automatically. The download will begin automatically once the file has been saved. Step 4: AutoCAD will be installed and ready to use. Installation Process Open AutoCAD 2017 by doubleclicking on the desktop shortcut. Launch AutoCAD by clicking the AutoCAD icon. Step 1: A splash screen appears on the screen with the following prompt, "Do you want to open AutoCAD? [Yes or No]". Step 2: If you choose to open AutoCAD, then the main window will appear. Step 3: Click on the 'AutoCAD' tab in the application window. Step 4: Click on 'Create a New Project' button on the 'Start a New Project' window. Step 5: On the 'Open a New Project' window, select the 'File - Open' menu and select 'Project Information File (.dwg or.dxf)' option. Step 6: Browse to the location where you saved the DWG file. Click on the 'Open' button on the Open DWG dialog. Step

#### 7: A new

#### **AutoCAD Crack [32|64bit]**

In 2011 Autodesk Labs released its first Autodesk Forge product for rapid creation of web services and web apps for third party developers, and continued to release new products in 2013. It was discontinued in 2018. In 2014 Autodesk introduced its Platform for Automotive Design (PAD) with AutoCAD Torrent Download offering functionalities such as: digital vehicle modeling; 3D animation for marketing and industrial design; vehicle concept design; digital product design; and data capture, processing, and sharing. In 2014 Autodesk Inc. acquired the Swiss digital product design firm Iris 3D, which was integrated into AutoCAD. X, Y, and Z in modeling X, Y, and Z axis can be used for visual modeling. The X, Y and Z axis can be used to place objects on the drawing's space. This is called a coordinate system and it is also referred to as the World Coordinate System (WCS). The WCS allows you to view and manipulate drawings from different perspectives, such as top, bottom, left, right, or any combination of these perspectives. X, Y, and Z are used for one-axis or cross-section views. They also can be used for axonometric views and standard views. An X-Axis view is a view from the front (Z-axis) of the drawing to the right (X-axis) and the front of the drawing to the left (Y-axis). An X-Axis view is usually used to represent all the attributes of a three-dimensional object on the plane. An Y-Axis view is a view from the front (Z-axis) of the drawing to the right (X-axis) and the right front (Yaxis) of the drawing to the left. An Y-Axis view is usually used to represent an object that is in two dimensions. A Z-Axis view is a view from the front (Z-axis) of the drawing to the back (Y-axis) and the front of the drawing to the front. An Z-Axis view is usually used to represent an object that is in three dimensions. Processing options Besides the new features and abilities in the basic and AutoLISP versions of AutoCAD, there are various ways to process data using AutoCAD and it is possible to use various methods for processing. They are divided into three categories: AutoLISP method Interactive method ca3bfb1094

# **AutoCAD Keygen Full Version Free Download**

Enter Autodesk keygen. Click Generate. Enter the license file that you have just downloaded (".cad") as a file to save. You can save it to your computer. If you wish to use it to install Autodesk Autocad, you can save it to the Desktop. See below for reference image A more detailed step-by-step instruction video on how to get access to Autodesk Autocad is available here: Step 2: AutoCAD License file As mentioned above in section 1, we use the Autodesk Autocad for free (one time use) license. To use Autocad from your installed program, you will need to install the license file onto your computer. To get your own Autocad license file, follow the instructions in How to apply Autocad on Mac. Step 3: Open To open Autodesk Autocad, open the application that you have downloaded ("CAD.app"), and drag Autocad onto it. It will create a shortcut on your desktop, which you can then use with the account that you provided to us in Step 1. Step 4: Autocad from your own computer Once your autocad shortcut is on your desktop, double click the shortcut, and it will open Autocad. Note: 1. If you get "Cannot open Autocad" error when you open Autocad, please check whether your Autocad is activated or not. 2. Autocad will ask you to log-in when you open it for the first time. You need to login with the username and password that you provided in Step 1 to use Autocad. 3. You can use autocad with multiple users. 4. After you login with the license key, you will see "License number:" text. Click "Next". 5. Select "MacOS" or "Linux". 6. In Mac OS: Select your license folder. 7. In Linux: Select the "Autodesk lic.dol" file. 8. Click "Generate".

### **What's New In AutoCAD?**

Import features: Import any type of AutoCAD drawing from a wide range of applications, such as Microsoft Word, Microsoft Excel, or PowerPoint. Import and link new shapes, dimensions, dimensions with text, and dimensions with symbols. Use the new Dynamic Markup feature to see which imported features change in an AutoCAD drawing. (video: 1:15 min.) Discover how to use the new Dynamic Markup feature to incorporate changes from various imported features. Rapidly add dimensions with text and symbols from any application. Import 3D model data directly into your AutoCAD drawings, or synchronize and control the data automatically. Create text with allnew shapes and text styles. Use the Quick AutoText feature to add up to 12 dimensions automatically. Add advanced input to drawings by using the Markup Assist function. Drawings are saved more efficiently. Import fonts, groups, and symbols from applications such as Microsoft

Word. Apply layer styles to imported symbols, shapes, or groups. Import text and text styles from applications such as Microsoft Word. Import borders for shapes, line, and marker styles. Use new features to create and edit geometric styles. Use the quick rotate option. More efficient edit operations. Convert drawings and DWG files to PDF format, preserving the ability to make changes. Import measurements from any text field, including tables, column headers, or numbers. Import measurements from most applications, including Microsoft Excel and Microsoft PowerPoint. Create text from imported objects. Advanced features for users who create their own symbols. Multiple masters with concurrent edits. Concurrent editing when working with multiple people in different locations. Accurate pointer tracking. The ability to work with other tools while tracking objects. Display axis and grid lines for a three-dimensional model. Import BIM data directly from SketchUp. Show user feedback directly in the drawing. Import linked drawings in one drawing. Convert color images to the grayscale channel, preserving all colors. Reorder commands in a command bar. New default coloring. Color Palettes. Make changes to the center point

# **System Requirements:**

System Requirements: Mouse - Any standard computer mouse will do the job Any standard computer mouse will do the job Keyboard - Any standard US computer keyboard will do the job Any standard US computer keyboard will do the job Video Card - A PC or laptop with standard DirectX 7 graphics or higher (AMD cards only) will do the job A PC or laptop with standard DirectX 7 graphics or higher (AMD cards only) will do the job Networking - A wired (not wireless) internet connection A wired (not wireless) internet connection

<http://kampungkbpucangsawit.com/?p=9159> <https://resistanceschool.info/autocad-2020-23-1-registration-code-3264bit/> <https://nisharma.com/autocad-crack-activation-key-3264bit-2/> https://twhealthcare.info/wp-content/uploads/2022/07/AutoCAD Crack Free 3264bit.pdf <https://question2answers.com/wp-content/uploads/2022/07/ursdar.pdf> <https://lechemin-raccu.com/wp-content/uploads/2022/07/darmaka.pdf> <https://mashxingon.com/autocad-crack-3264bit-6/> <https://www.giftyourcoupon.online/autocad-24-0-crack-with-registration-code-free-april-2022/> <http://conbluetooth.net/?p=36996> <http://dichvuhoicuoi.com/?p=44028> <https://www.asv-ventabren.fr/wp-content/uploads/2022/07/AutoCAD-54.pdf> <https://adhicitysentulbogor.com/autocad-updated-2022/> <https://www.breathemovebe.com/wp-content/uploads/2022/07/AutoCAD-36.pdf> <https://www.chimfab.com/wp-content/uploads/2022/07/AutoCAD-23.pdf> <http://applebe.ru/2022/07/24/autocad-crack-download-14/> http://www.jobverliebt.de/wp-content/uploads/AutoCAD\_Crack\_\_With\_License\_Code.pdf <https://www.yesinformation.com/autocad-2021-24-0-latest/> <https://www.cbdorganics.mx/wp-content/uploads/2022/07/AutoCAD-21.pdf> <https://www.pinio.eu/wp-content/uploads//2022/07/autocad-116.pdf> <https://www.skiplace.it/wp-content/uploads/2022/07/AutoCAD-110.pdf>